#### Advanced Graphics

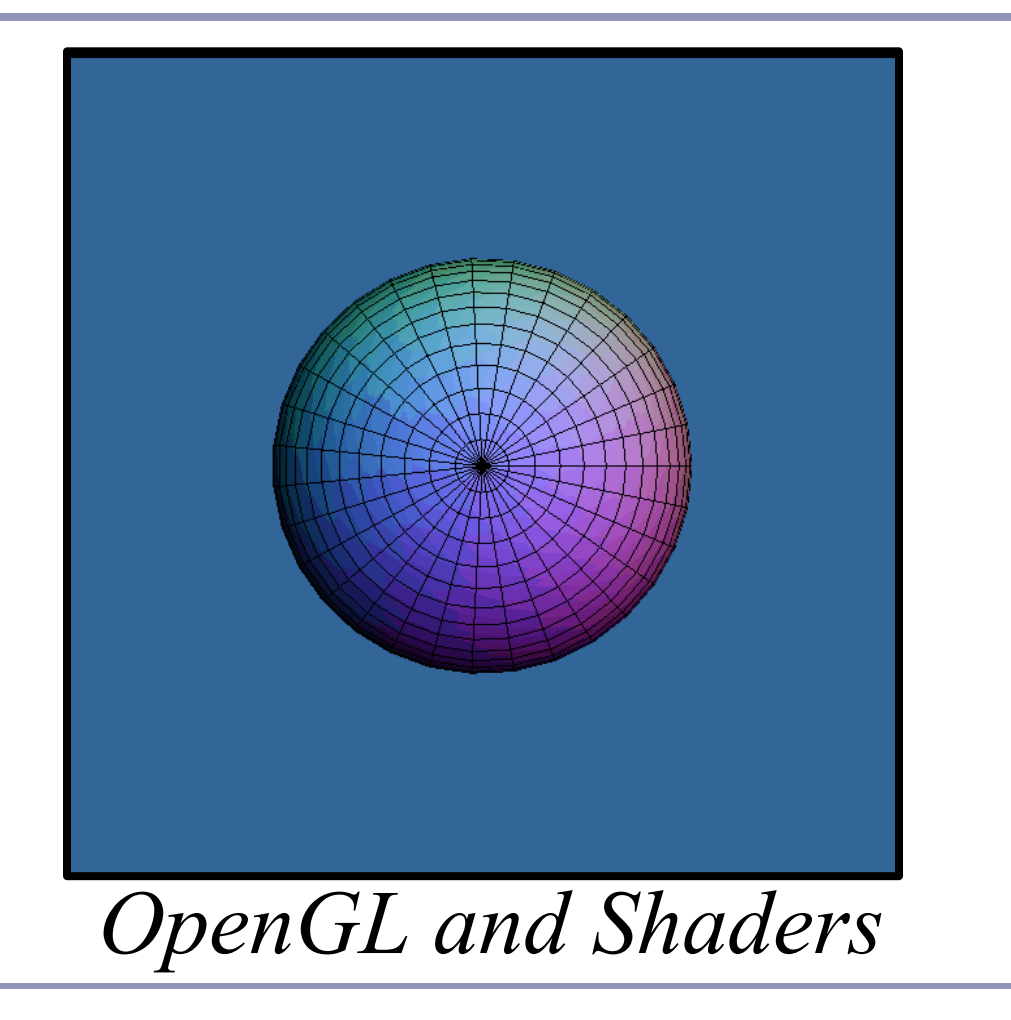

Alex Benton, University of Cambridge – A.Benton@damtp.cam.ac.uk

Supported in part by Google UK, Ltd

## Today's technologies

#### Java

- Common, re-usable language; welldesigned
- Steadily increasing popularity in industry
- Weak but evolving 3D support
- $C++$ 
	- Long-established language
	- Long history with Open $\tilde{GL}$
	- Long history with DirectX
	- Losing popularity in some fields (finance, web) but still strong in others (games, medical)

JavaScript (seriously!)

 $C + 4$ 

WebGL is surprisingly popular

#### OpenGL

Open source with many implementations

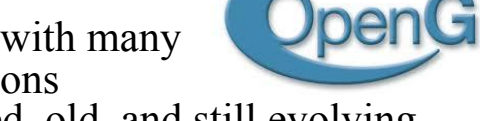

- Well-designed, old, and still evolving
- Fairly cross-platform

#### DirectX/Direct3d (Microsoft)

- Less well-designed (IMHO)
- Microsoft<sup>™</sup> only
- DX 10 *required* Vista!
- Dependable updates

#### Mantle (AMD)

- Targeted squarely at game develo
- AMD-specific

Higher-level commercial libraries

- RenderMan
- AutoDesk / SoftImage

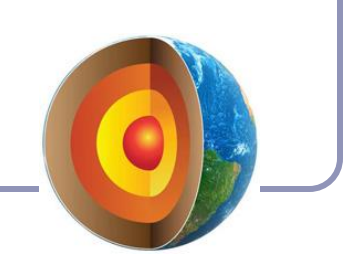

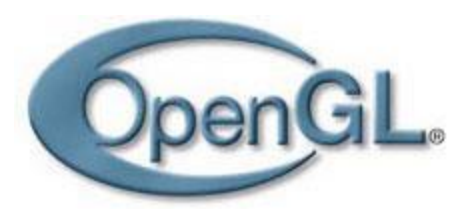

# OpenGL

## OpenGL is…

- hardware-independent
- operating system independent
- vendor neutral

### OpenGL is a *state-based* renderer

- many settings are configured before passing in data; rendering behavior is modified by existing state
- most state is stored in custom graphics hardware
- this is very different from the OOP model, where data would carry its own state

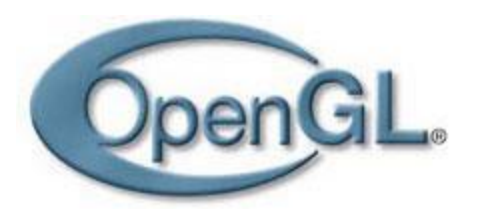

# OpenGL

OpenGL is platform-independent, but implementations are platform-specific and often rely on native libraries

- Great support for Windows, Mac, linux, etc.
- Support for mobile devices with OpenGL-ES
	- Android, iOS (but not Windows Phone)
- Accelerates common 3D graphics operations
- Clipping (for primitives)
- Hidden-surface removal (Z-buffering)
- Texturing, alpha blending (transparency)
- NURBS and other advanced primitives (GLUT)

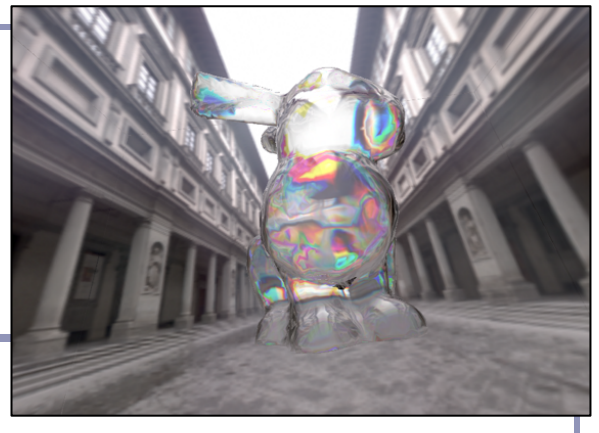

# OpenGL in Java: *JOGL*

#### *JOGL* is the Java binding for OpenGL.

*JOGL shaders in action. Image from Wikipedia*

JOGL apps can be deployed as applications or as applets, making it suitable for educational demos, cross-platform applications, and the web.

- If the user has installed the latest Java, of course.
- And if you jump through Oracle's authentication hoops.
- And… let's be honest, 1998 called, it wants its applets back.

If you're only targeting the web, consider using *WebGL* instead.

In JOGL, everything renders in a *GLCanvas* instance, which is typically attached to an AWT Frame:

```
Frame frame = new Frame("Hello Square");
GLCanvas canvas = new GLCanvas();
frame.add(canvas);
canvas.addGLEventListener(new HelloSquareRenderer());
```
## Minimal JOGL: *Hello Square*

```
public class HelloSquareRenderer implements GLEventListener {
  @Override
   public void init(GLAutoDrawable glDrawable) {
   GL4 gl = glDrawable.getGL().getGL4();
    gl.glClearColor(0.2f, 0.4f, 0.6f, 0.0f);
    createAndBindVertexBuffer(gl);
    fillCurrentVertexBuffer(gl);
    gl.glEnableVertexAttribArray(0);
    gl.glVertexAttribPointer(0, 2, GL.GL_FLOAT, false, 0, 0);
 }
   private void createAndBindVertexBuffer(GL4 gl) {
   int[] arrays = \{\emptyset\};
    gl.glGenBuffers(1, arrays, 0);
    gl.glBindBuffer(GL.GL_ARRAY_BUFFER, arrays[0]);
  }
   private void fillCurrentVertexBuffer(GL4 gl) {
    FloatBuffer vertices = Buffers.newDirectFloatBuffer(new float[] {
      -0.6f, 0.5f, 0.4f, 0.5f, -0.6f, -0.5f, // First triangle
       0.6f, -0.5f, 0.6f, 0.5f, -0.4f, -0.5f, // Second triangle
    });
    gl.glBufferData(GL.GL_ARRAY_BUFFER, 
        Float.SIZE * 2 * 2 * 3, vertices, GL.GL_STATIC_DRAW);
  }
```
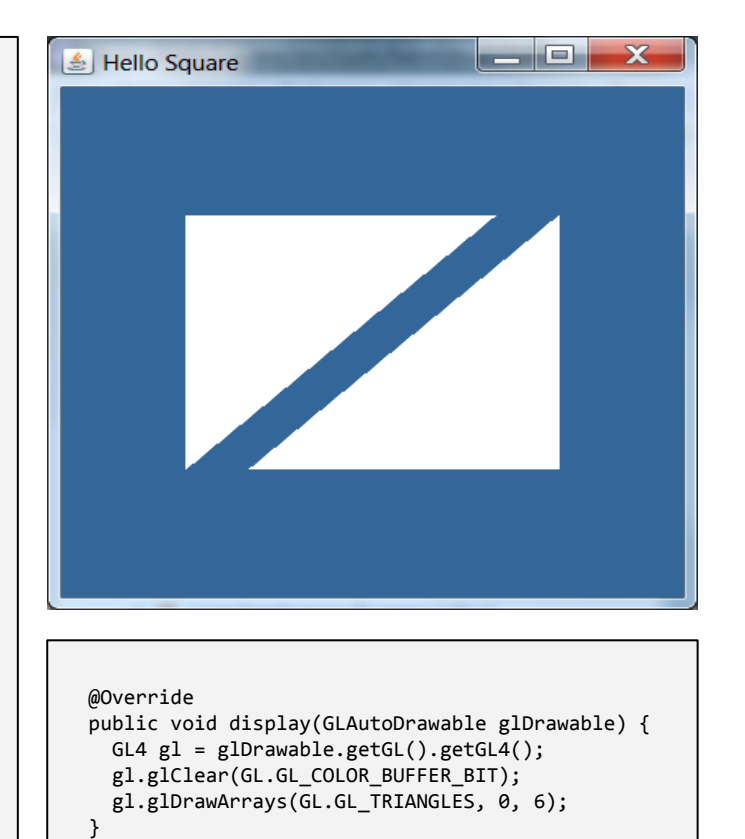

*This is not good code! It doesn't clean up after itself and it makes some very coarse assumptions about the shader. Caveat coder.*

}

#### Behind the scenes

Two players:

- The CPU, your processor and friend
- The *GPU* (*Graphical Processing Unit*) or equivalent software

The CPU passes buffers of data--typically vertices and data about them--to the GPU.

- The GPU processes the vertices according to the *state* that has been set; for example, "render a triangle for every trio of vertices".
- The GPU takes in streams of vertices, colors, texture coordinates and other data; constructs polygons and other primitives; then uses its *shaders* to draw the primitives to the screen pixel-by-pixel.

This process is called the *rendering pipeline*.

Implementing the rendering pipeline is a joint effort between you and the GPU.

## The OpenGL rendering pipeline

An OpenGL application assembles sets of *primitives*, *transforms* and *image data*, which it passes to OpenGL.

GL processes every vertex in the primitives, computing the lighting and position of each one.

GL then interpolates the fragments of every pixel covered by every primitive between the vertices, shading each fragment.

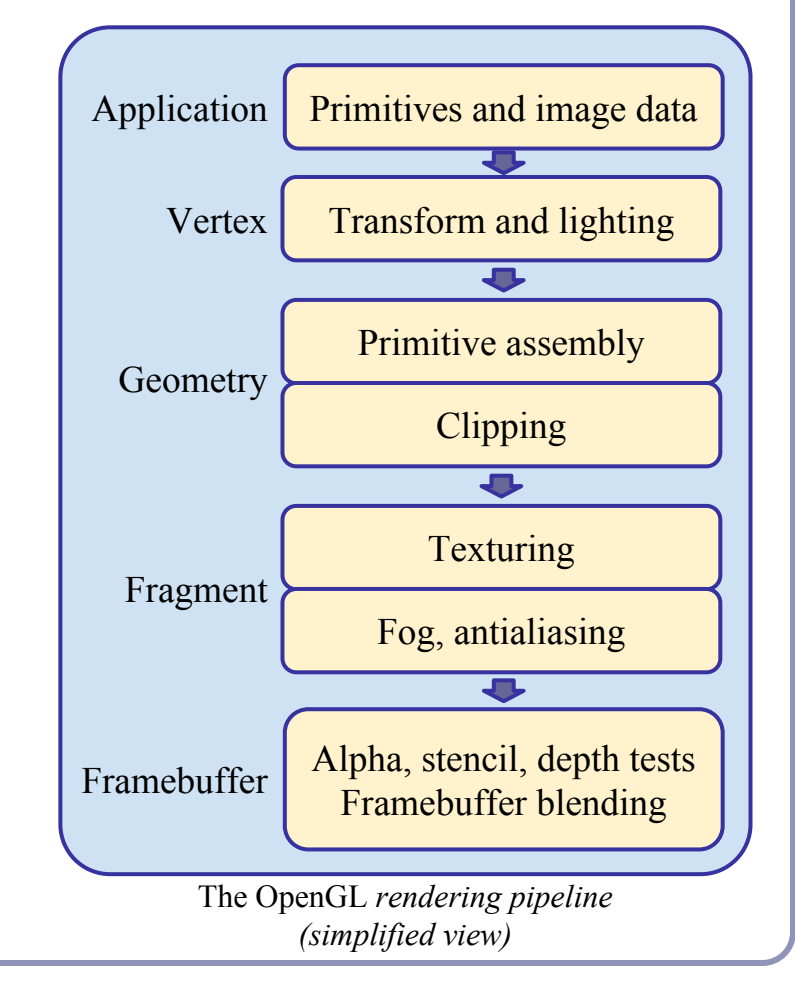

#### JOGL's default shaders

If not otherwise instructed, JOGL behaves as though it has a default vertex and fragment shader, a legacy of the old fixedfunction pipeline. They act like this:

```
#version 330
in vec4 position;
void main() {
   gl_Position = position;
}
                                  #version 330
                                  void main() {
                                     gl_FragColor = 
                                         vec4(1, 1, 1, 1);
                                  }
```
These aren't "default" shaders; there's no such thing. This is how the vestigial code of the fixed-funtction pipeline behaves.

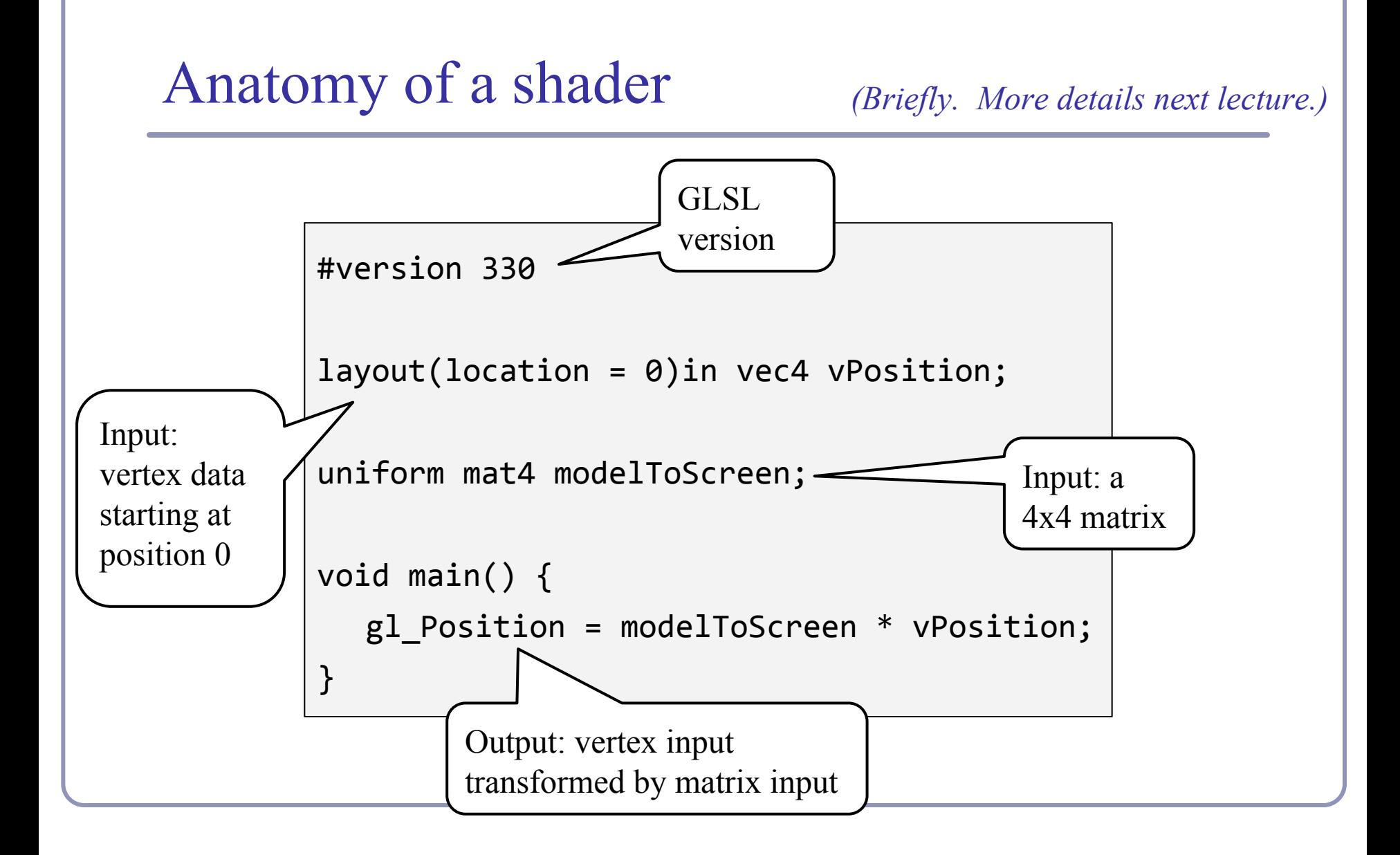

#### What will you have to write?

It's up to you to implement perspective and lighting.

- 1. Pass geometry to the GPU
- 2. Implement perspective on the GPU
- 3. Calculate lighting on the GPU

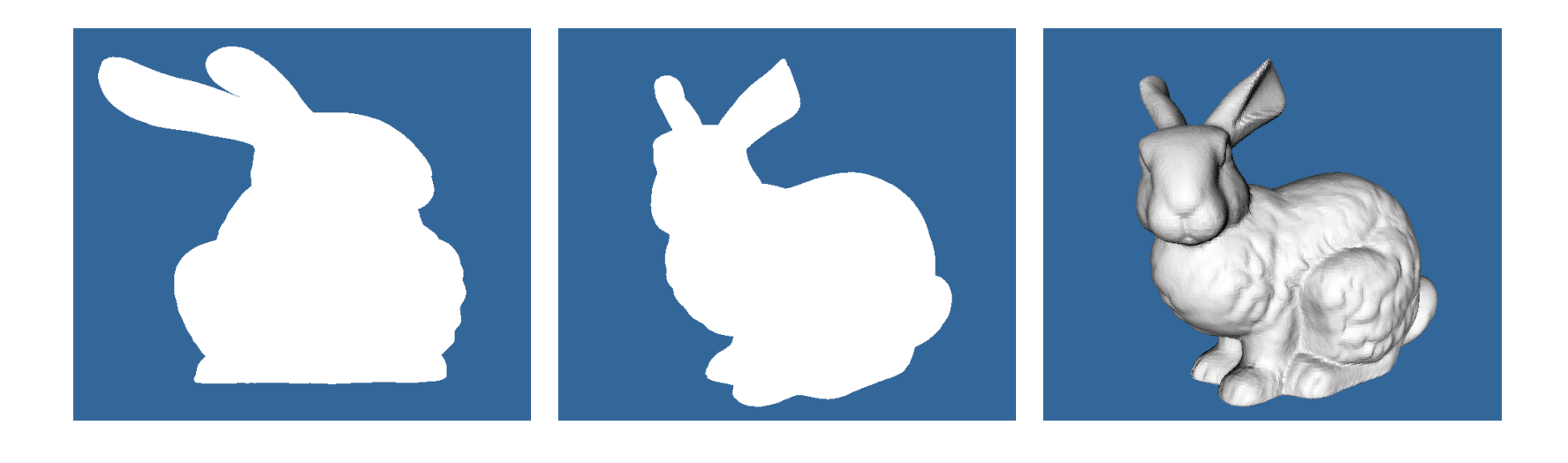

#### 1. Passing geometry to OpenGL

#### Let's revisit how our Hello Square program wrote geometry.

#### First, we allocated a *vertex buffer*:

```
 private void createAndBindVertexBuffer(GL4 gl) {
 int[\ ] arrays = \{0\}; gl.glGenBuffers(1, arrays, 0); // Allocate new name
 gl.glBindBuffer(GL.GL ARRAY BUFFER, arrays[0]); // Bind ARRAY BUFFER to name
 }
```
#### Then we filled the buffer with vertex coordinates:

```
 private void fillCurrentVertexBuffer(GL4 gl) {
  FloatBuffer vertices = Buffers.newDirectFloatBuffer(new float[] {
    -0.6f, 0.5f, 0.4f, 0.5f, -0.6f, -0.5f, // First triangle
     0.6f, -0.5f, 0.6f, 0.5f, -0.4f, -0.5f, // Second triangle
  });
 gl.glBufferData(GL.GL_ARRAY_BUFFER, // Fill ARRAY_BUFFER with data
     Float.SIZE * 2 * 2 * 3, vertices, GL.GL STATIC DRAW);
 }
```
### Passing geometry to OpenGL

#### We could have made the vertices more interesting:

```
 private void fillCurrentVertexBuffer(GL4 gl) {
   final double TWO PI OVER 360 = 2 * PI / 360;
   FloatBuffer vertices = Buffers.newDirectFloatBuffer(360 * 3 * 2);
   for (int i = 0; i < 360; i++) {
     double scale = 0.7 + 0.1 * \sin(i * 24 * TW0 PI OVER 360);
     vertices.put((float) (cos(i * TWO PI OVER 360) * scale));
     vertices.put((float) (sin(i * TWO PI OVER 360) * scale));
     scale = 0.7 + 0.1 * sin((i + 1) * 24 * Two PI OVER 360);vertices.put((float) (cos((i + 1) * TWO PI OVER 360) * scale));
     vertices.put((float) (sin((i + 1) * TWO PI OVER 360) * scale));
      vertices.put(0);
      vertices.put(0);
 }
    vertices.rewind();
   gl.glBufferData(GL.GL ARRAY BUFFER, Float.SIZE * 360 * 3 * 2,
        vertices, GL.GL_STATIC_DRAW);
  }
```
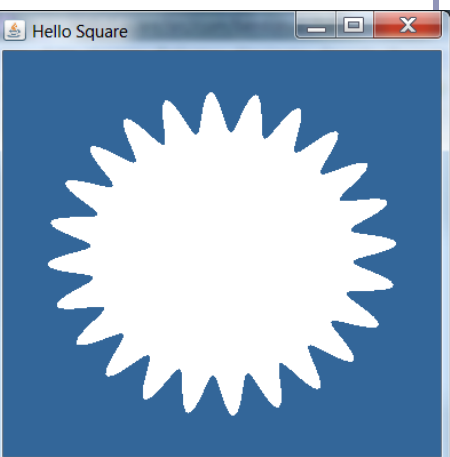

### Passing geometry to OpenGL

#### For that matter, we could make the vertices 3D:

```
static final float[][] CORNERS = {
  \{-0.8f, 0.8f, 0.8f\}, \{0.8f\}, \{0.8f, 0.8f, 0.8f\}, \{0.8f, 0.8f, -0.8f\}, \{-0.8f, 0.8f, -0.8f\},\{-0.8f, -0.8f, 0.8f\}, \{0.8f, -0.8f, -0.8f, 0.8f\}, \{0.8f, -0.8f, -0.8f, -0.8f, -0.8f\},};
static final int[] INDICES = { 0, 1, 2, 3, 0, 4, 5, 1, 5, 6, 2, 6, 7, 3, 7, 4 };
private void fillCurrentVertexBuffer(GL4 gl) {
   FloatBuffer vertices = Buffers.newDirectFloatBuffer(INDICES.length * 3);
   for (int index : INDICES) { vertices.put(CORNERS[index]); }
   vertices.rewind();
                                                                               Hello Cube
   int numBytes = Floats.BYTES * INDICES.length * 3;
   gl.glBufferData(
       GL.GL_ARRAY_BUFFER, numBytes, vertices, GL.GL_STATIC_DRAW);
}
// ...
gl.glDrawArrays(GL.GL_LINE_STRIP, 0, INDICES.length);
```
...and it'd be boring, because we have no 3D.

### Passing geometry to OpenGL

V*ertex buffer objects* store arrays of vertex data--positional or descriptive. With a vertex buffer object ("VBO") you can compute all vertices at once, pack them into a VBO, and pass them to OpenGL *en masse* to let the GPU processes all the vertices together.

To group different kinds of vertex data together, you can serialize your buffers into a single VBO, or you bind and attach them to a *Vertex Array Objects*. Each vertex array object ("VAO") can contain multiple VBOs.

Although not required, VAOs help you to organize and isolate the data in your VBOs.

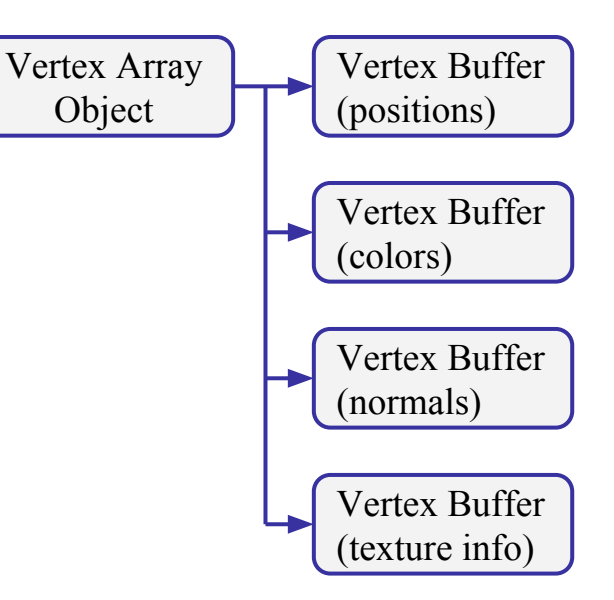

# Memory management: Lifespan of an OpenGL object

Most objects in OpenGL are created and deleted explicitly. Because these entities live in the GPU, they're outside the scope of Java's garbage collection.

The typical creation and deletion of an OpenGL object look like this:

```
int createAndBindVBO() {
  int[] names = new int[1];
  gl.glGenBuffers(1, names, 0);
   gl.glBindBuffer(GL.GL_ARRAY_BUFFER, names[0]);
   return names[0];
}
// Work with your object
void deleteVBO(int vboName) {
   gl.glDeleteBuffers(1, vboName, 0);
}
```
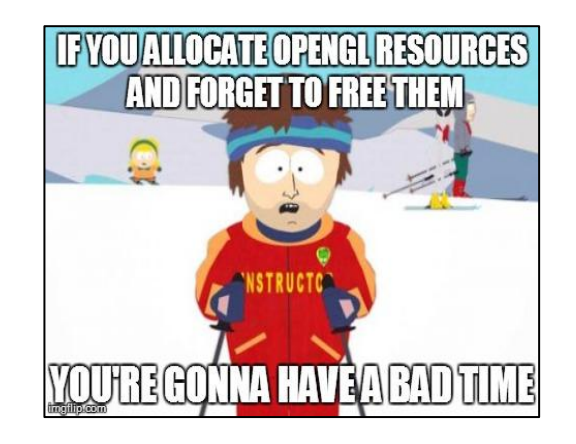

### 2. Getting some perspective

To add *3D perspective* to our flat model, we face three challenges:

- Compute a 3D perspective matrix
- Pass it to OpenGL, and on to the GPU
- Apply it to each vertex

To do so we're going to need to add apply our perspective matrix in the shader, which means we'll need to replace JOGL's default shaders with our own.

## 3D perspective

JOGL provides utilities to build a perspective matrix. The helper class *PMVMatrix* includes a method *glGetFrustum()* which will assemble a 4x4 grid of floats suitable for passing to OpenGL for perspective.

Or you can build your own:

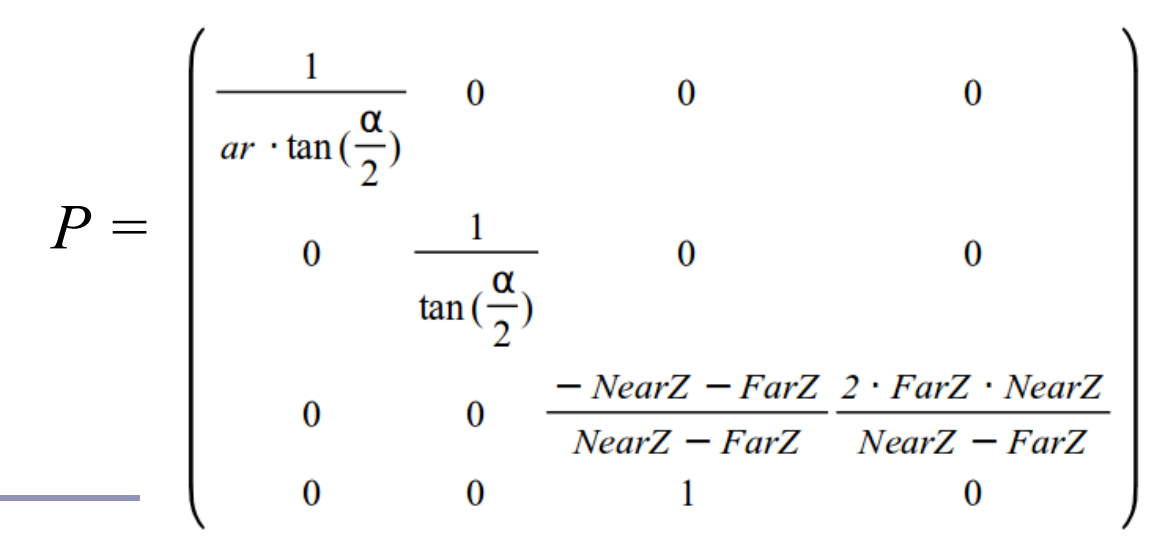

*α*: Field of view, typically 50°

*ar*: Aspect ratio of width over height

*NearZ*: Near clip plane

*FarZ*: Far clip plane

## Applying the transform in the shader

Next we need to modify our shader to transform our vertices by our perspective matrix.

This shader takes a matrix and applies it to each vertex:

```
#version 330
layout(location = 0)in vec4 vPosition;
uniform mat4 modelToScreen;
void main() {
   gl_Position = modelToScreen * vPosition;
}
```
## Installing a shader in OpenGL

```
String[] vertexShader = ...; // Lines of code of the shader
int[] vertexLengths = \ldots; // Lengths of each line
```

```
int program = gl.glCreateProgram();
int vsName = gl.glCreateShader(GL4.GL_VERTEX_SHADER);
gl.glShaderSource(vsName, 1, vertexShader, vertexLengths, 0);
gl.glCompileShader(vsName);
                                                                   د کار د
                                                | 鱼 Hello Cube
gl.glAttachShader(program, vsName);
gl.glLinkProgram(program);
gl.glValidateProgram(program);
gl.glUseProgram(program);
```
*Output from using the code on this slide to apply the shader on the previous slide with the matrix from three slides ago to the cube from seven slides earlier.*

#### Depth buffer bits

OpenGL uses the *Z-Buffer polygon scan conversion* method of hidden-surface removal.

Depth buffer precision is affected by the values specified for *zNear* and *zFar* . The greater the ratio of *zFar* to *zNear*, the less effective the depth buffer will be at distinguishing between surfaces that are near each other, because fewer bits will be available to express the larger dynamic range. According to the OpenGL documentation,

*"Roughly log<sub>2</sub>*(*zFar* / *zNear*) *bits of depth buffer precision are lost."*

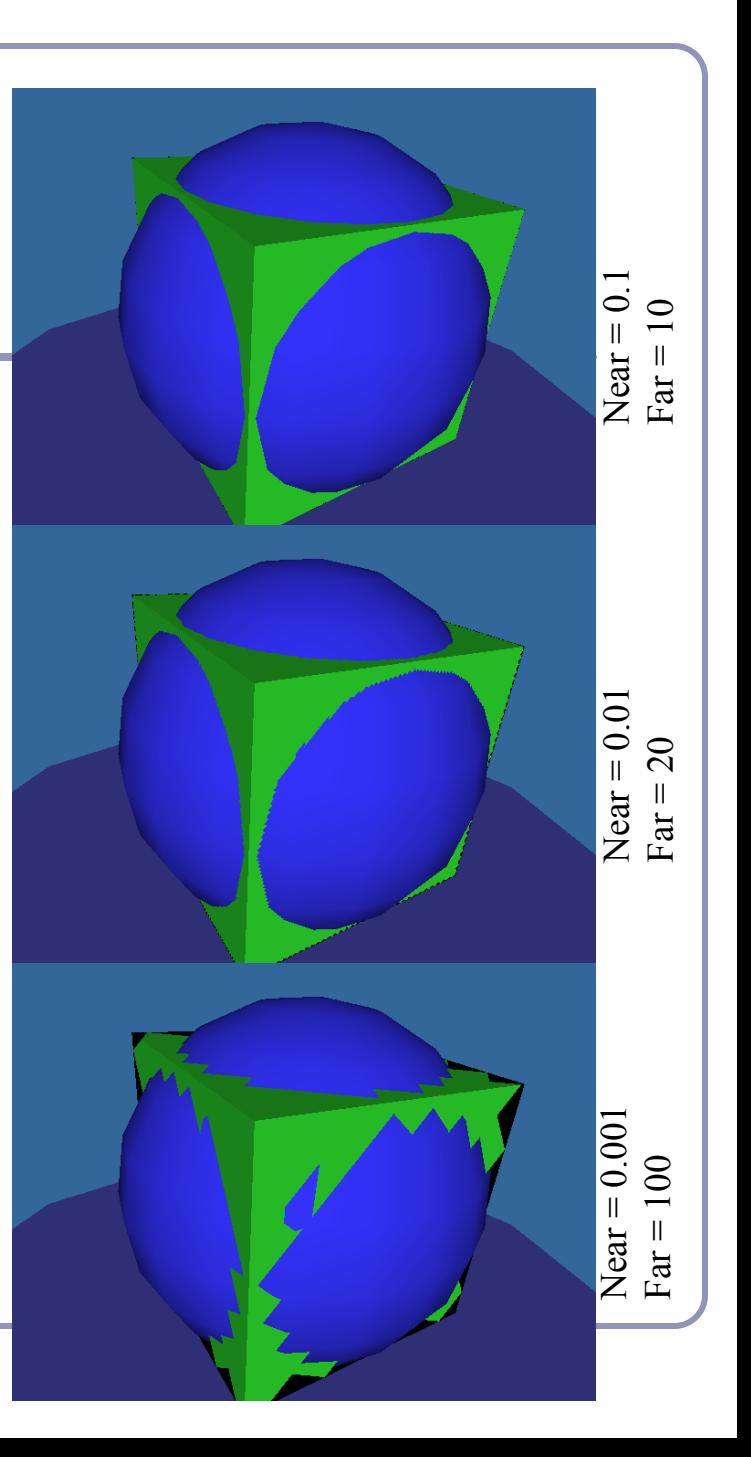

## 3. Lighting and Shading

You'll recall the equation for *diffuse lighting*, which models how light scatters more brightly off a surface if it strikes that surface full-on rather than at a glancing angle.

To model diffuse lighting with OpenGL, we'll need to compute the normal to our surface and the vector from each point to the light.

Diffuse lighting:  $d = k_D(N \bullet L)$ 

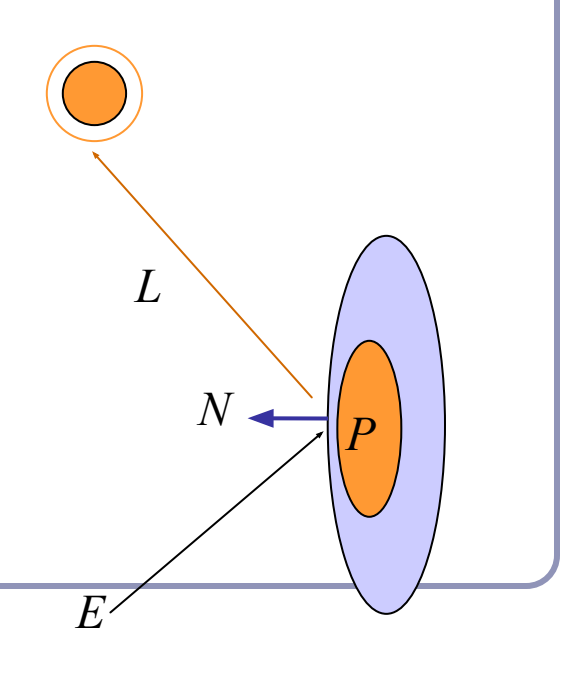

### Binding different data types with a VAO

We'll pass both *coordinate* data and *normal* data to OpenGL.

To bind the two arrays of floats together, we build a *Vertex Array Object*:

```
int vertexArrayId = new int[1];
gl.glGenVertexArrays(1, vertexArrayId, 0);
gl.glBindVertexArray(vertexArrayId[0]);
```
We bind a buffer for vertex data, fill it, and then bind another for normals:

```
gl.glBindBuffer(GL.GL ARRAY BUFFER, vertexBufferIds[0]);
   gl.glBufferData(GL.GL_ARRAY_BUFFER, 
        Floats.BYTES * DATA_SIZE, vertices, GL.GL_STATIC_DRAW);
   gl.glEnableVertexAttribArray(0);
   gl.glVertexAttribPointer(0, 3, GL.GL_FLOAT, false, 0, 0);
(Repeat for normals, enabling vertex attrib array / pointer 1)
```
Lastly we can unbind the buffers and work only with the bound vertex array:

gl.glBindBuffer(GL.GL\_ARRAY\_BUFFER, 0);

### Diffuse lighting in a shader

```
#version 330
                                                        Diffuse lighting:
uniform mat4 modelToScreen;
lavout(location = 0)in vec4 vPos;
                                                         d = k_D(N \bullet L)layout(location = 1)in vec4 vNormal;
out float diffuse;
                                                        Expressed as a 
void main() {
                                                        shader
  vec3 L = vec3(10, 10, 10);
   gl_Position = modelToScreen * vPos;
   diffuse = dot(vNormal, normalize(L - vPos));
}
                                                          & Hello Sphere
```

```
#version 330
in float diffuse;
out vec4 color;
void main() {
  vec3 purple = vec3(0.8, 0.8, 1);
  color = vec4(purple * diffuse, 1);}
```
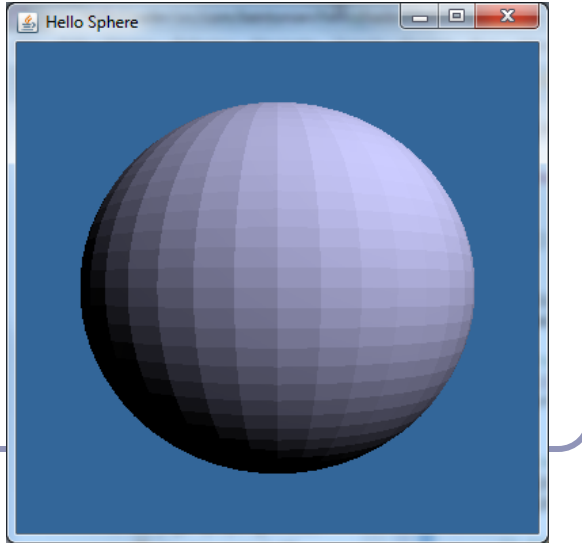

# Putting it into practice: Simple parametric surfaces

```
FloatBuffer vertexData = new...
           FloatBuffer colorData = new...
          public void vertex(GL gl, 
                         float x, float y, float z) {
                  vertexData.add(x, y, z);
                  colorData.add(
                         (x+1)/2.0f,
                        (y+1)/2.0f,
                        (z+1)/2.0f;
           }
                                                        \begin{array}{c|c|c|c|c|c} \hline \multicolumn{1}{c|}{\textbf{}} & \multicolumn{1}{c|}{\textbf{}} \\ \hline \multicolumn{1}{c|}{\textbf{}} & \multicolumn{1}{c|}{\textbf{}} \\ \hline \multicolumn{1}{c|}{\textbf{}} & \multicolumn{1}{c|}{\textbf{}} \\ \hline \multicolumn{1}{c|}{\textbf{}} & \multicolumn{1}{c|}{\textbf{}} \\ \hline \multicolumn{1}{c|}{\textbf{}} & \multicolumn{1}{c|}{\textbf{}} \\ \hline \multicolumn{1}{c|}{\textbf{}} & \multicolumn{1}{c|B Hello Square
                                                                     & Hello Square
```

```
public void sphere(
     GL gl, double u, double v) {
  vertex\left(\varphi\right), cos\left(\psi\right), cos\left(\psi\right),
       sin(u)*cos(v),
       sin(y);
}
for (double u=0; u<=2*PI; u+=0.1) {
   for (double v=0; v<=PI; v+=0.1) {
      sphere(gl, u, v);
     sphere(ql, u+0.1, v);
     sphere(q1, u+0.1, v+0.1);
     sphere(q1, u, v+0.1);
 }
}
```
### Animating a parametric surface

The animation at right shows the linear interpolation between four parametric surface functions.

- Colors are by XYZ.
- For surface functions A, B, each grid point is interpolated as  $P(i, j) = (1 - t)A(i, j) + (t)B(i, j)$

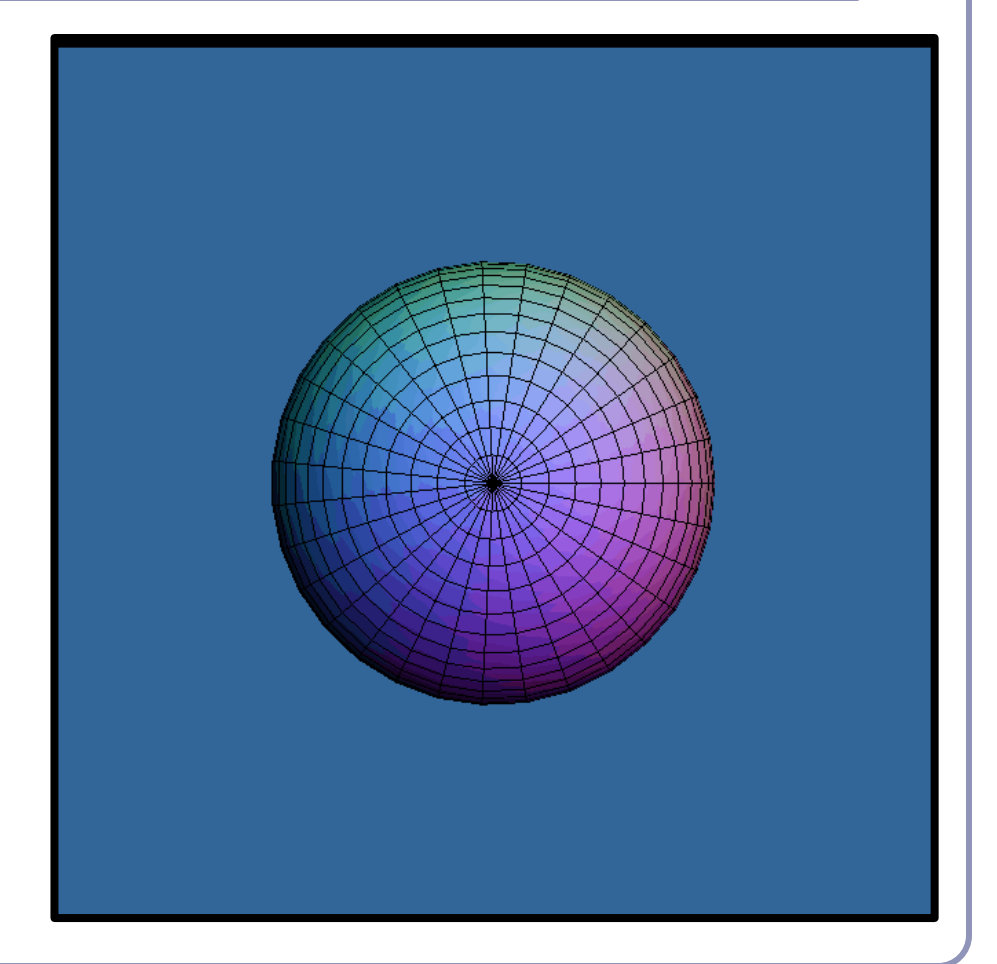

## Using OpenGL to accelerate ray-tracing

To accelerate first raycast, don't raycast: use existing hardware.

- Use hardware rendering (eg) OpenGL) to write to an offscreen buffer.
- Set the color of each primitive equal to a pointer to that primitive.
- Render your scene in gl with zbuffering and no lighting.
- The 'color' value at each pixel in the buffer is now a pointer to the primitive under that pixel.

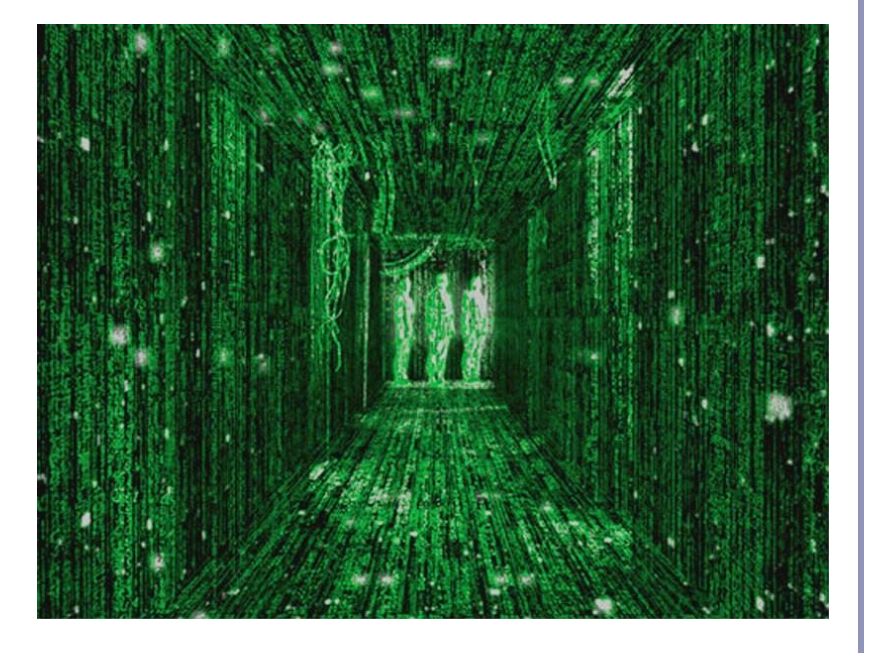

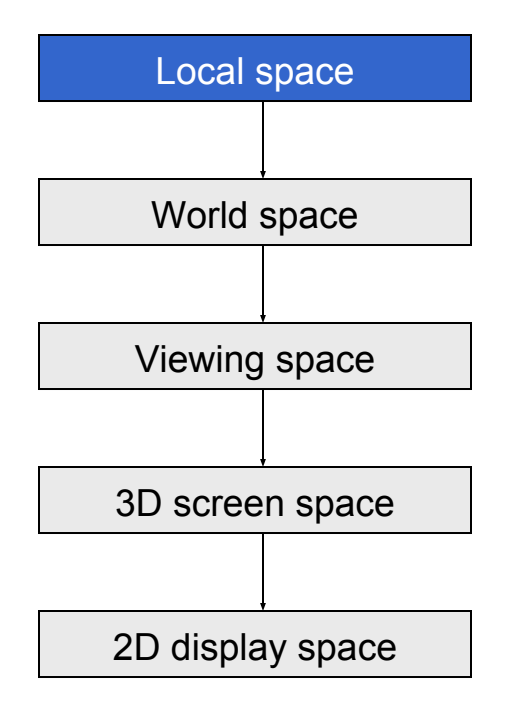

1) You'll generally define your geometry in *local space*. The vertices and coordinates of a surface are specified relative to a local basis and origin.

This encourages re-use and replication of geometry; it also saves the tedious math of storing rotations and other transformations within the vertices of the shape itself.

This means that changing the position of a highly complex object requires only changing a 4x4 matrix instead of recalculating all vertex values.

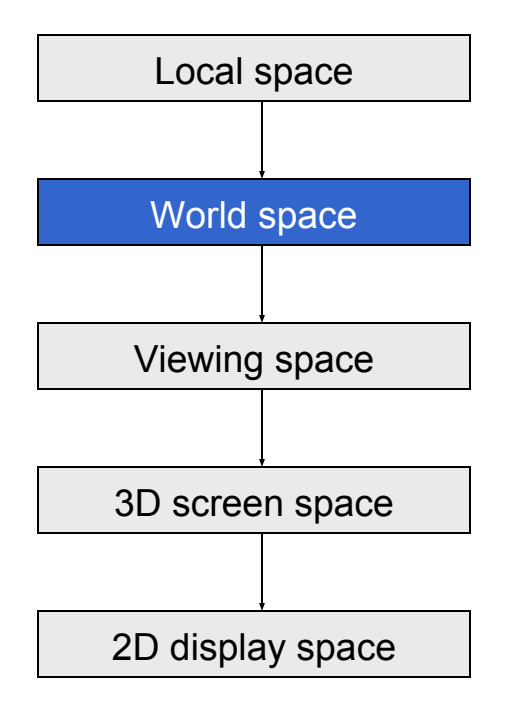

2) You'll want to transform vertices and surface normals from *local* to *world* space for operations like intersection, world-space clipping, and shading with lights positioned in the world.

A series of matrices are concatenated together to form the single transformation which is applied to each vertex. The pipeline is responsible for associating the state that transforms each group of vertices with the actual vertex values themselves (most often via a vertex shader in OpenGL).

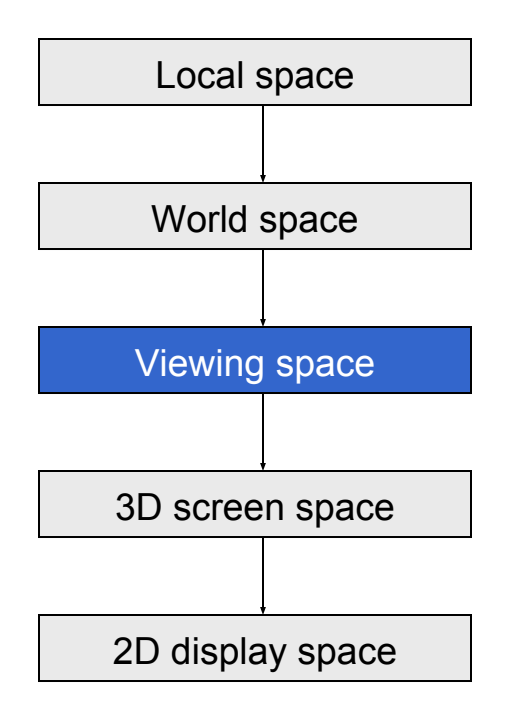

3) Rotate and translate the geometry from *world* space to *viewing* or *camera* space.

At this stage, all vertices are positioned relative to the point of view of the camera. (The world really does revolve around you!)

For example, a cube at (10,000, 0, 0) viewed from a camera (9,999, 0, 0) would now have relative position  $(1, 0, 0)$ . Rotations would have similar effect.

This makes operations such as clipping and hidden-object removal much faster.

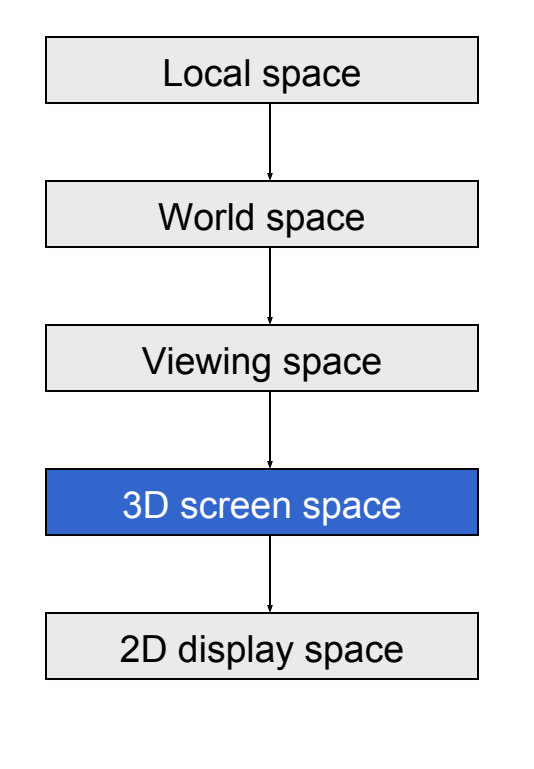

4) Perspective: Transform the viewing frustum into an axis-aligned box with the near clip plane at  $z=0$  and the far clip plane at  $z=1$ . Coordinates are now in *3D screen space*.

This transformation is *not affine*: angles will distort and scales change.

Hidden-surface removal can be accelerated here by clipping objects and primitives against the viewing frustrum. Depending on implementation this clipping could be before transformation or after or both.

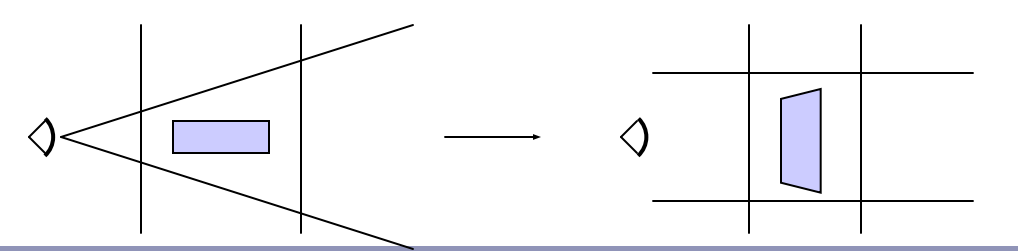

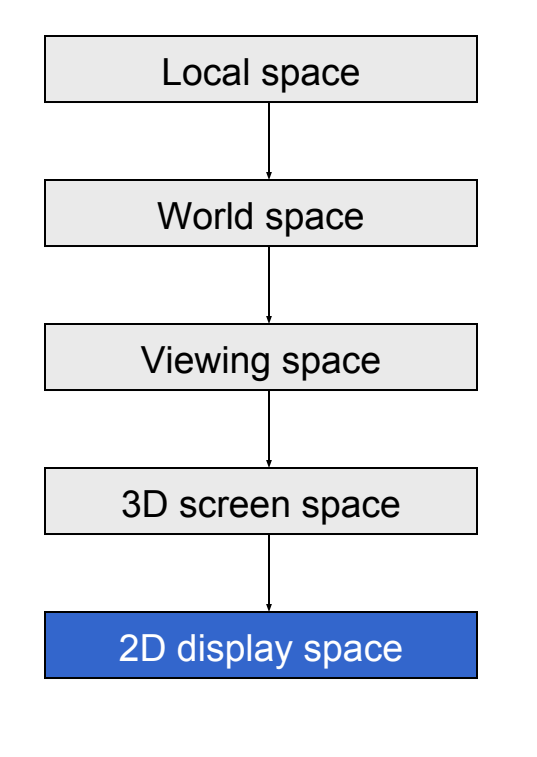

5) Collapse the box to a plane. Rasterize primitives using Z-axis information for depthsorting and hidden-surface-removal.

Clip primitives to the screen.

Scale raster image to the final raster buffer and rasterize primitives.

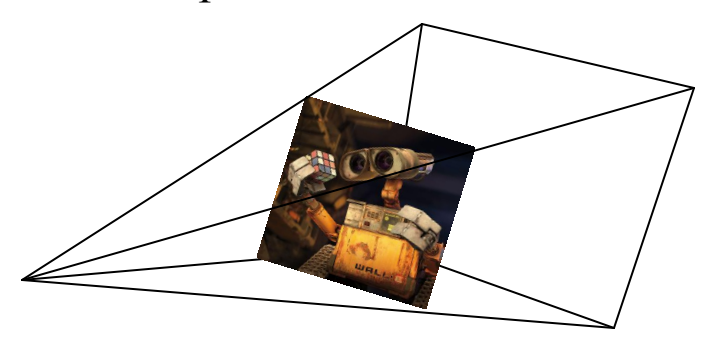

## Recap: sketch of a rendering pipeline

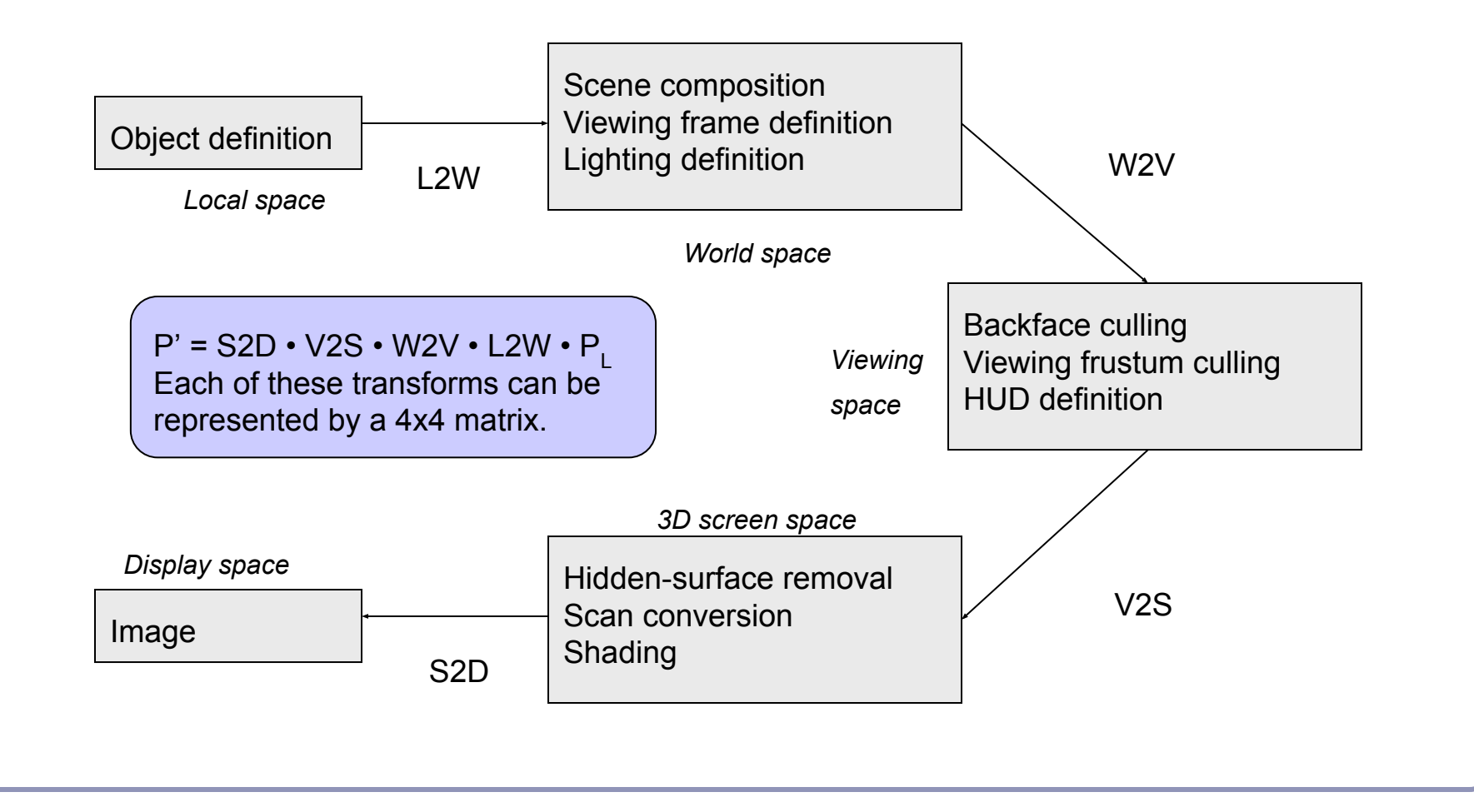

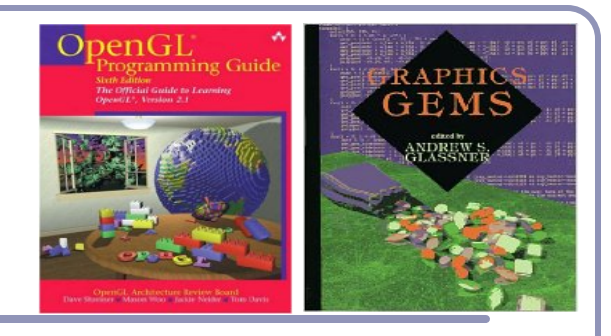

## Recommended reading

## *The OpenGL Programming Guide*

- Some folks also favor *The OpenGL Superbible* for code samples and demos
- There's also an OpenGL-ES reference, same series
- The *Graphics Gems* series by Glassner et al
	- All the maths you've already forgotten
- The NeonHelium online OpenGL tutorials

● http://nehe.gamedev.net/